## fedora

### Deploying Containers without Kubernetes

Clément Verna Engineering Manager - Red Hat

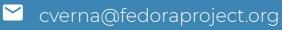

@clemsverna

#### Sometimes k8s is not the solution

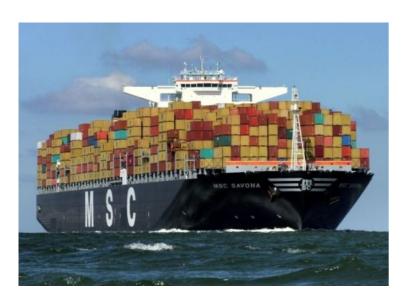

- Scalability
- Clever updates
- On-prem or cloud

- Reduce sysadmin cost, infrastructure cost, time of people
- Reduce the time needed to make projects available (MVP)
- Version control (GitOps)

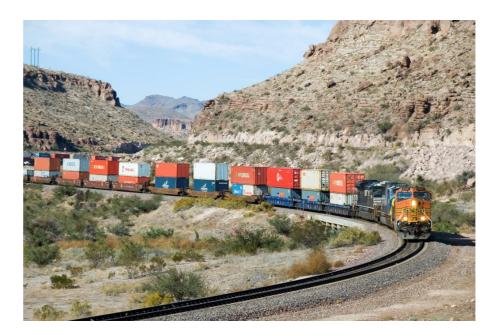

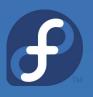

#### Containers in small infrastructures

<del>f</del>

From the 2020 CNCF Survey about 20% of respondent have a fleet of 20 or less.

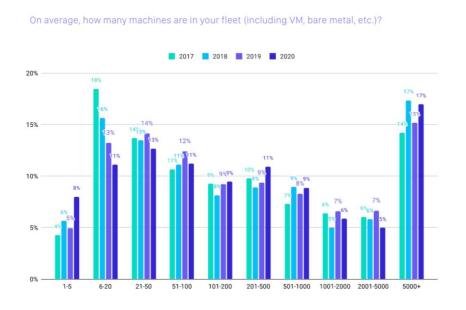

#### Clouds and IaaS

# Fin

#### Services available to run containers

- Azure Container Instance
- AWS Fargate
- Google Cloud Cloud Run
- No need to care about the Infrastructure and Operating systems
- Delivery pipeline strongly coupled to service provider

#### Clouds and laaS - Workflow

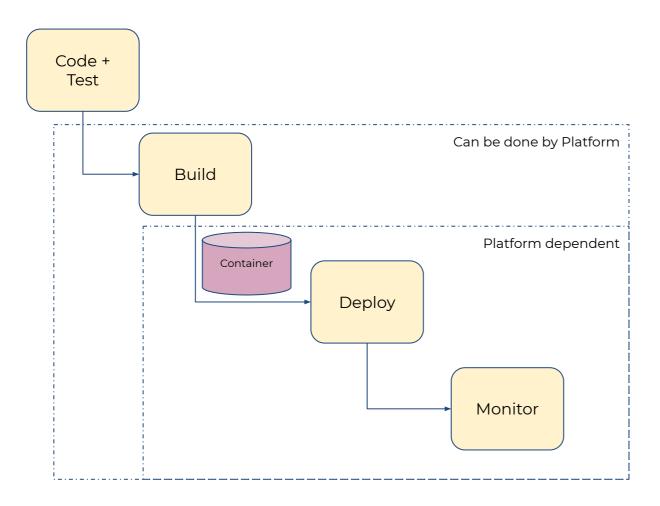

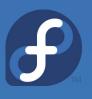

#### Alternatives? What about Linux?

Dedicated Linux solution focused on running containerized applications

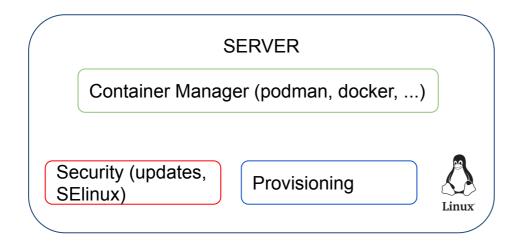

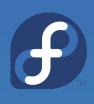

#### Tiny Linux Ecosystem

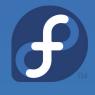

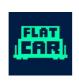

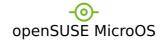

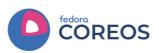

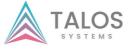

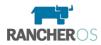

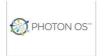

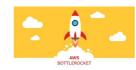

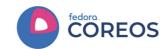

**F** 

- Reduce sysadmin cost, infrastructure cost, time of people
  - Automatic Updates (deploy it and forget about it)
- Reduce the time needed to make projects available (MVP)
  - Easy to deploy and provision (ready in less than a minute)
- Version control (GitOps)
  - Configuration as YAML/JSON
- Clever updates
  - 3 versions streams (next, testing and stable), update don't break
- On-prem or cloud
  - Currently available on 12 platforms (AWS, GCP, Azure, Digital Ocean, OpenStack, libvirt, VMware ..)

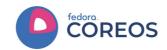

<del>f</del>

- Fedora CoreOS features Automatic Updates by default
  - Automatic updates → Reliable updates
    - Extensive tests in automated CI pipelines
    - Several update streams to preview what's coming
      - Users run various streams to help find issues
    - Managed upgrade rollouts over several days
      - Halt the rollout if issues are found
  - For when things go wrong
    - rpm-ostree rollback can be used to go back
    - future: automated rollback
      - based on user specified health checks

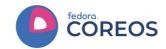

**F** 

- Offered update streams with automatic updates
  - next experimental features, Fedora major rebases
  - testing preview of what's coming to stable
    - point in time snapshot of Fedora stable rpm content
  - stable most reliable stream offered
    - promotion of testing stream after some bake time
- Goals
  - Publish new releases into update streams every two weeks
  - Find issues in next/testing streams before they hit stable

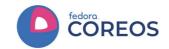

## **F**

#### **Automated Provisioning**

- Fedora CoreOS uses <u>Ignition</u> to automate provisioning
  - Any logic for machine lifetime is encoded in the config
    - Very easy to automatically re-provision nodes
  - Same starting point whether on bare metal or cloud
    - Use Ignition everywhere as opposed to kickstart for bare metal and cloud-init for cloud

#### OS Versioning & Security

- Fedora CoreOS uses rpm-ostree technology
  - "Like git for your Operating System"
    - **32.20200615.2.0 86c0246**
    - A single identifier tells you all software in that release
  - Uses read-only filesystem mounts
    - Prevents accidental OS corruption (rm -rf)
    - Prevents novice attacks from modifying system
- SELinux enforcing by default
  - Prevents compromised apps from gaining further access

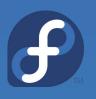

#### Container OS - Workflow

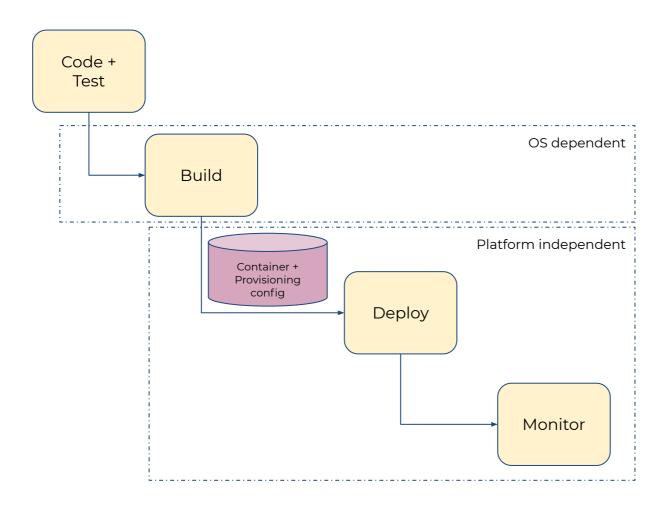

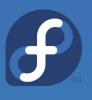

#### Example - Matrix Server

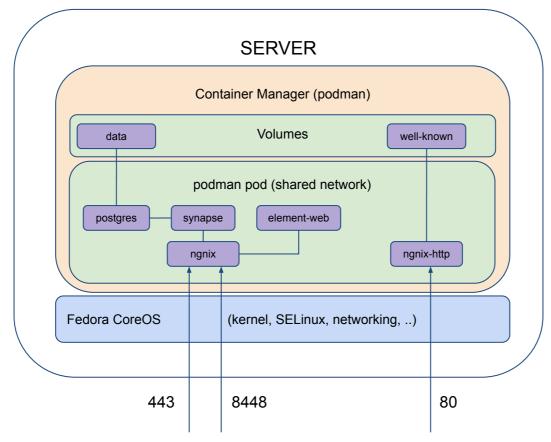

chat.mydomain.com & matrix.mydomain.com

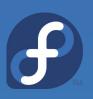

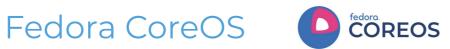

#### Community

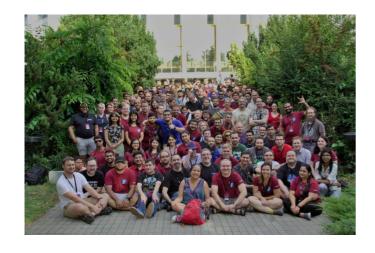

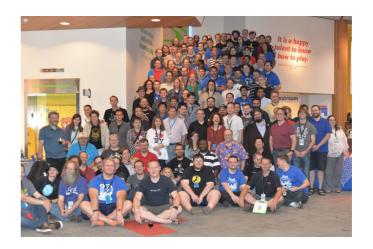

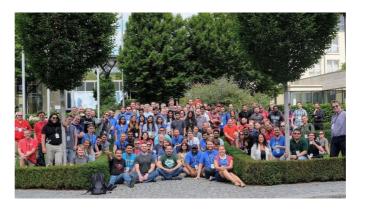

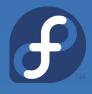

### Fedora CoreOS COREOS

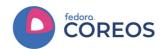

- Getting started
  - https://docs.fedoraproject.org/en-US/fedora-coreos/
- How to get in touch
  - Discourse: https://discussion.fedoraproject.org/c/server/coreos/5
  - o IRC: #fedora-coreos on freenode
  - o GitHub: https://github.com/coreos
- Getting Started with Fedora CoreOS A Hands-on lab

(Tomorrow)

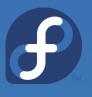